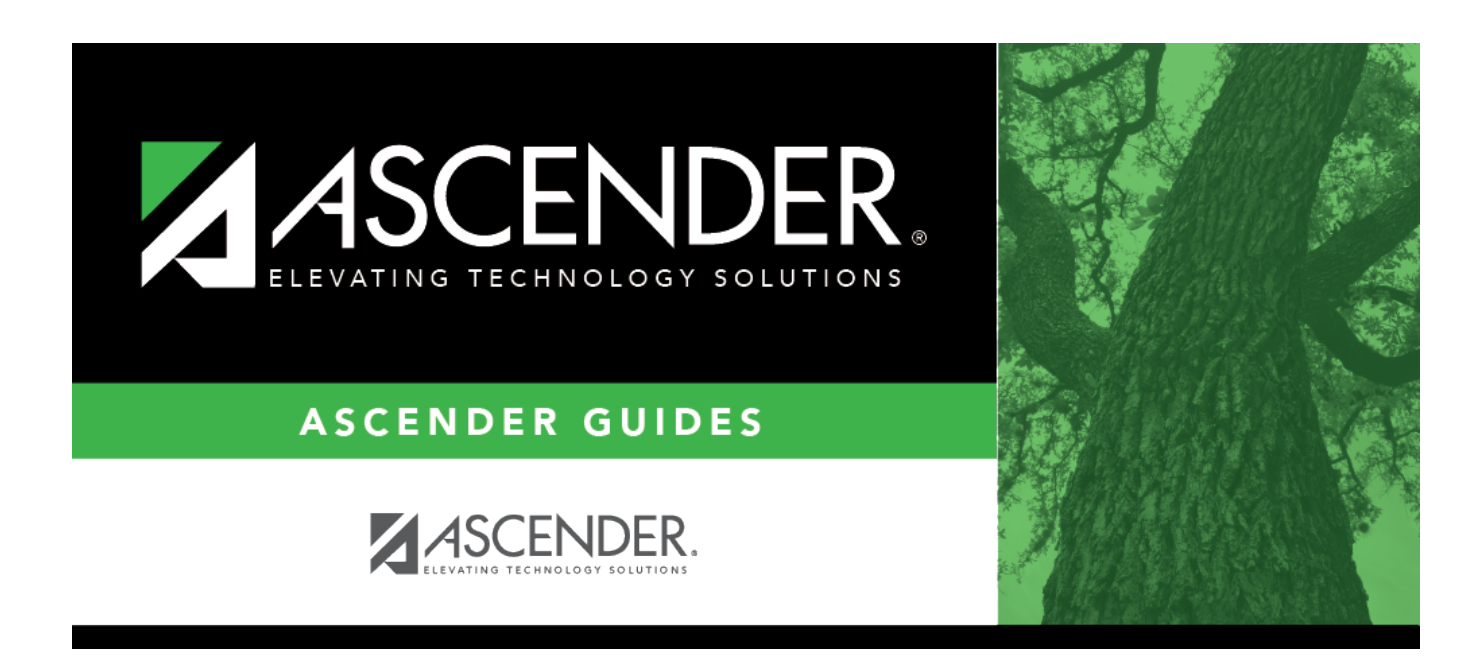

# **SHS0800 - Student Immunization List**

## **Table of Contents**

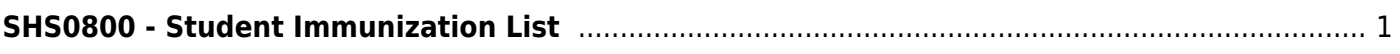

# <span id="page-4-0"></span>**SHS0800 - Student Immunization List**

### *Health > Reports > Health Reports > Immunizations > SHS0800 - Student Immunization List*

This report prints all student immunizations and dosages. All students are listed, even if they do not have immunizations entered. Exemptions and affidavit dates are also printed. The report title indicates the date on which the report is run (e.g., "Student Immunization Listing for 2/20/2017").

Partial dosages are listed with a warning that they are not accepted as valid dosages by the Department of State Health Services (DSHS). They are not considered in report calculations.

## **Run the report:**

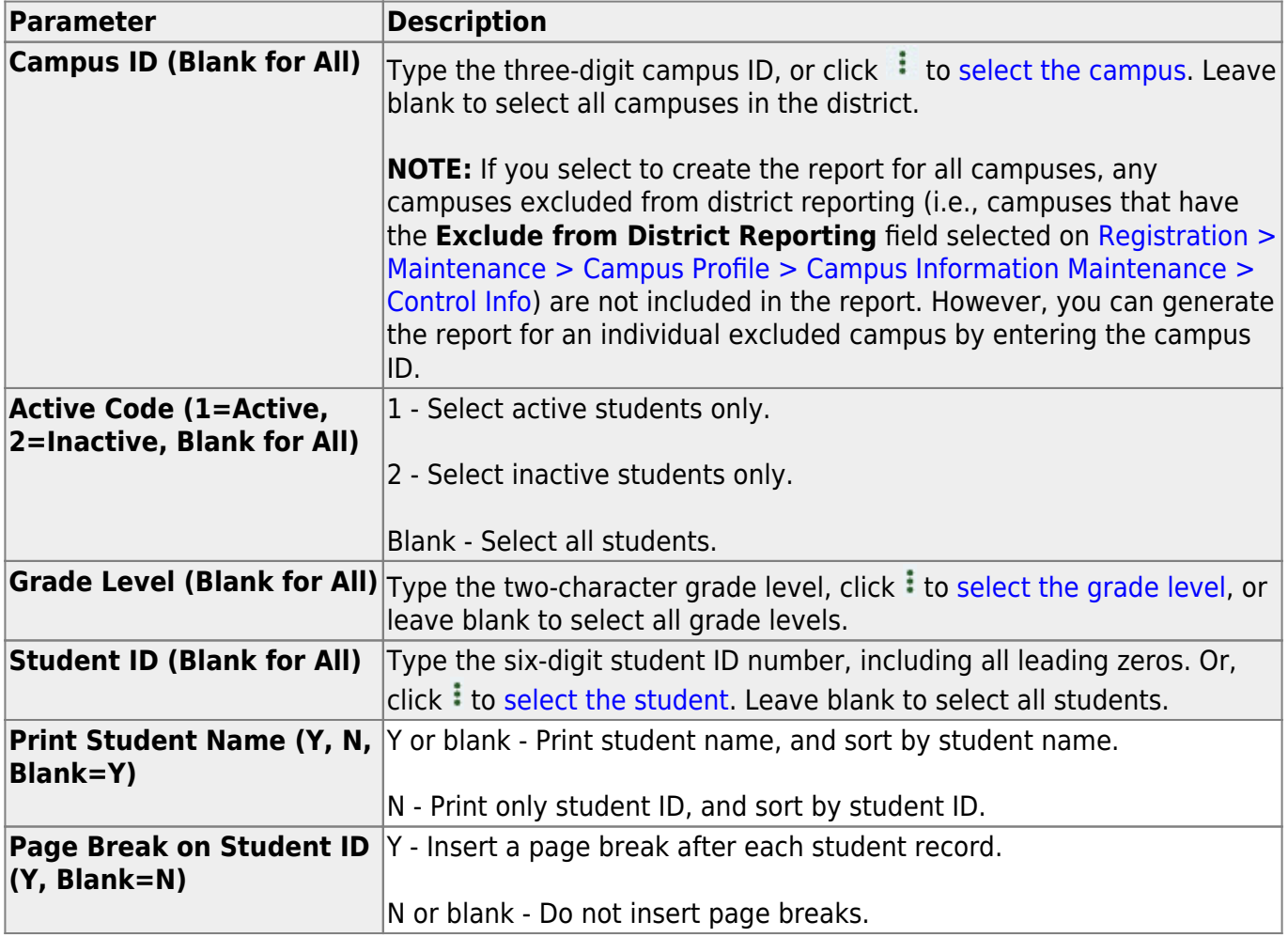

#### **Other functions and features:**

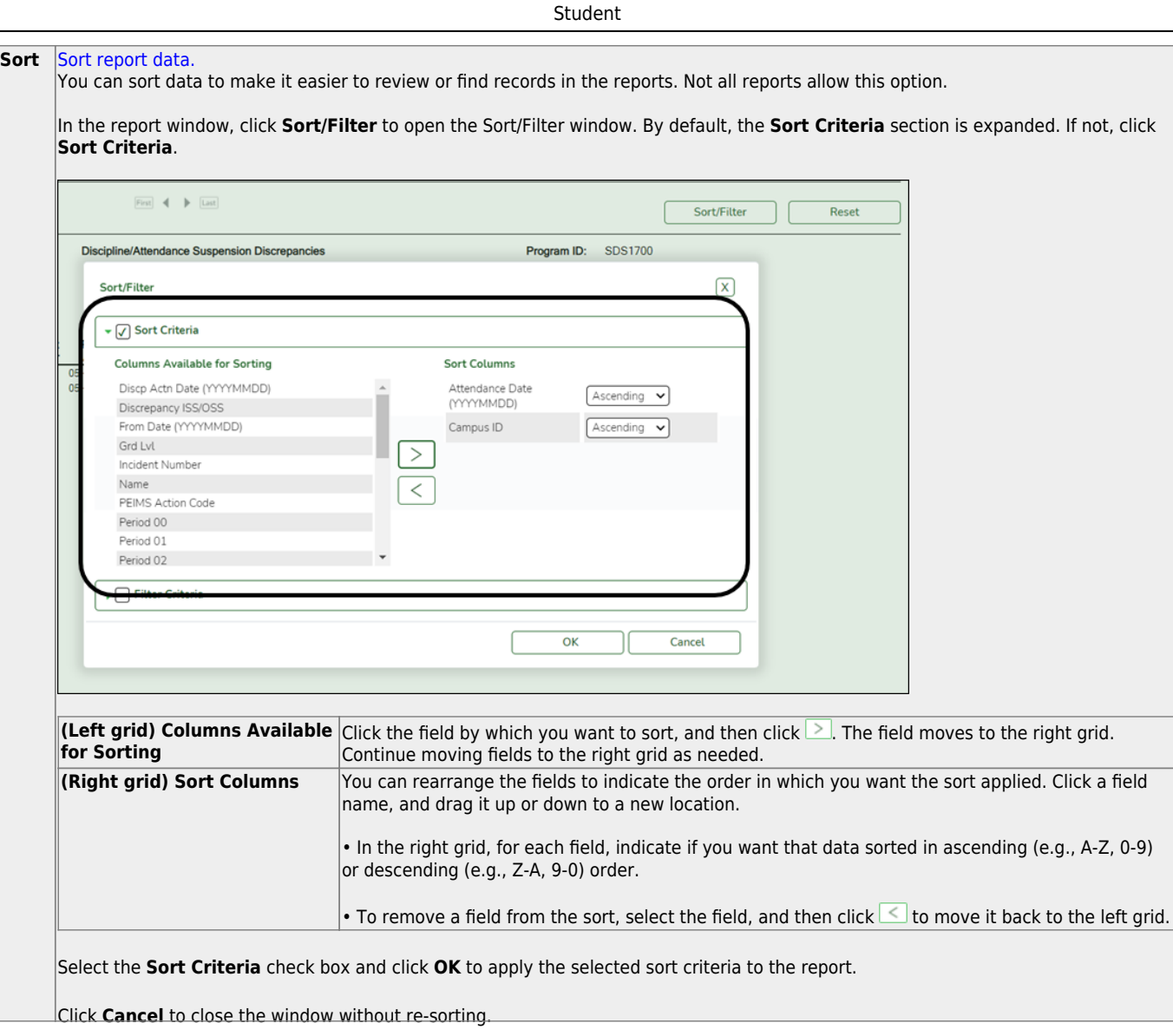

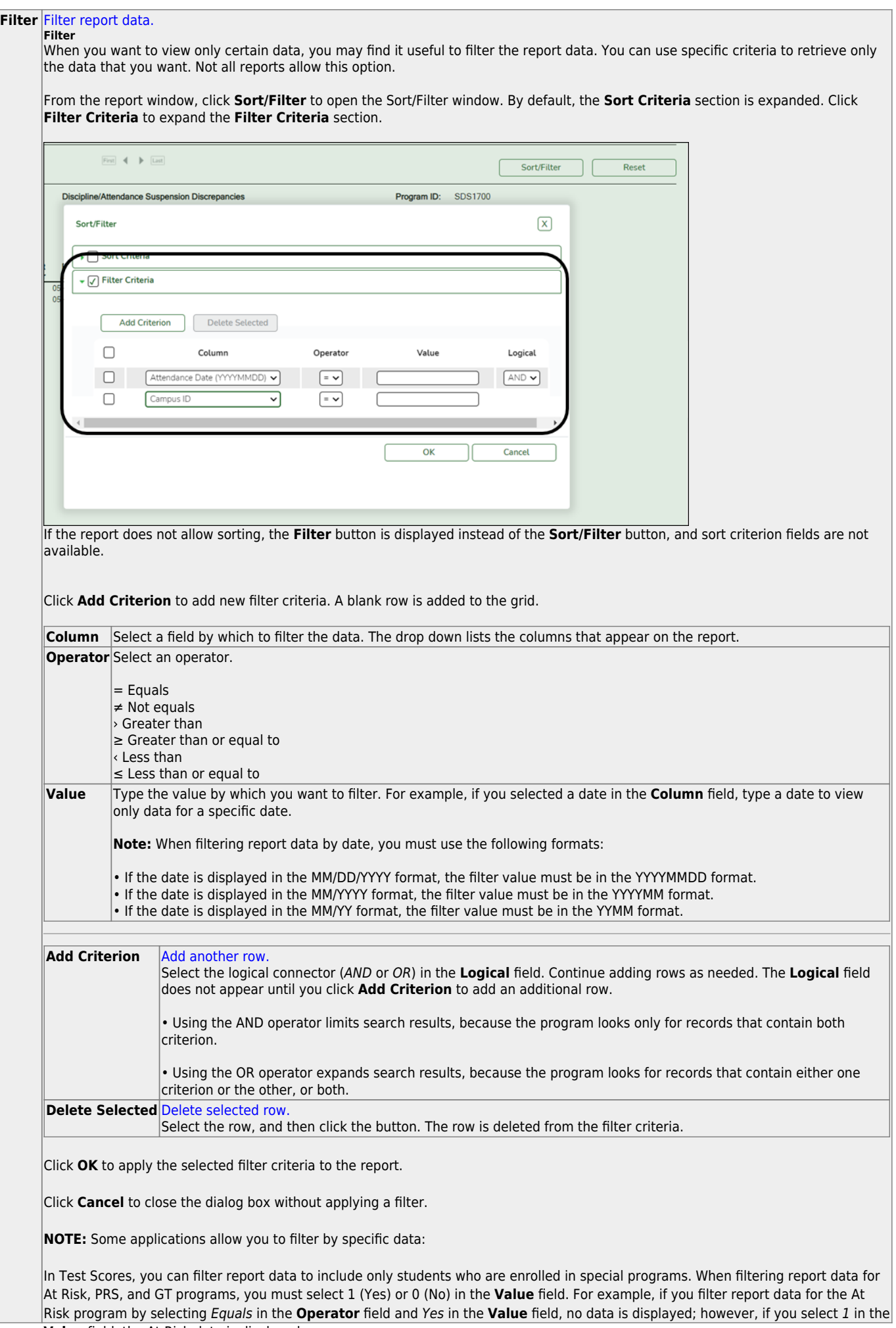

#### Student

#### **Reset** [Reset report data.](#page--1-0)

Click to restore the report to the original view, removing all sorting and filtering that has been applied.

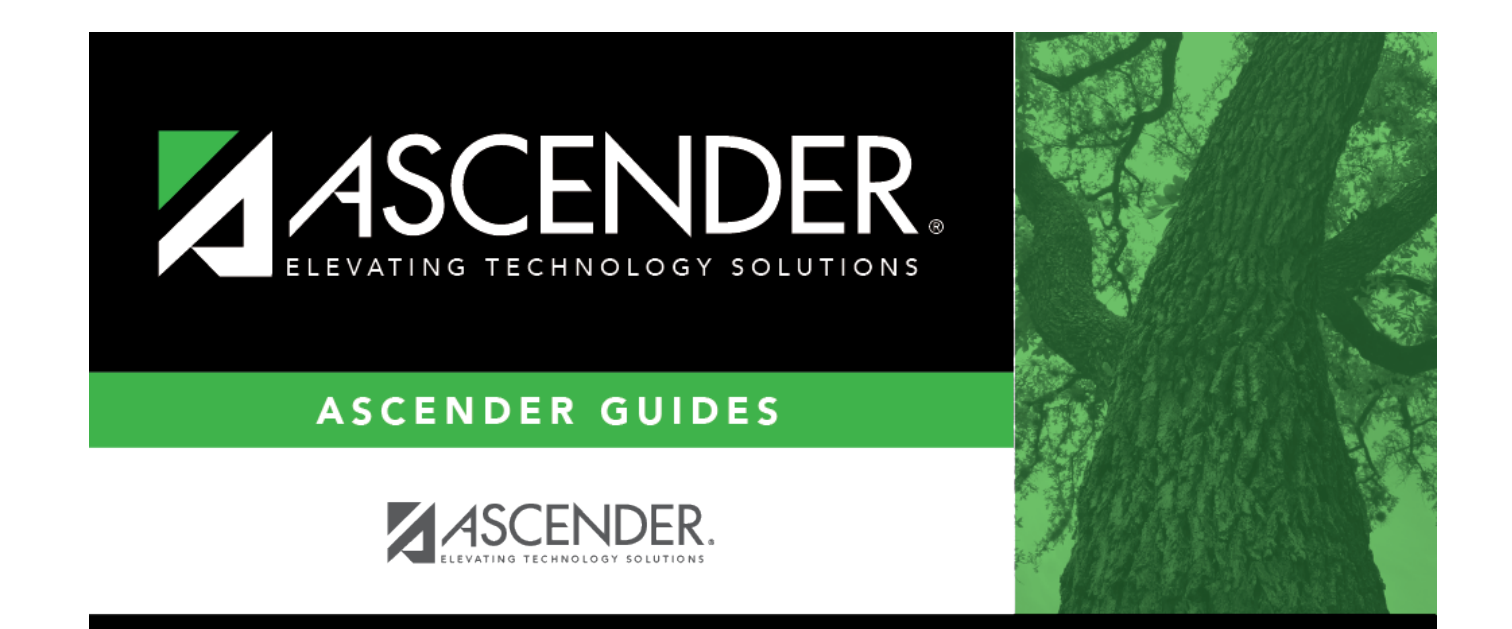

# **Back Cover**